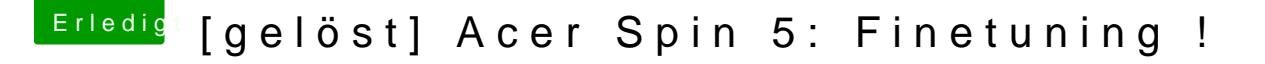

Beitrag von anonymous\_writer vom 16. August 2018, 11:04

Lade dann bitte deine ioreg mit dem verwendeten Kext ohne meine dsdt hi die mal mit meiner vergleichen.